# **Repairman Documentation**

*Release 1*

**Wolnosciowiec Team**

**Jul 01, 2019**

#### Contents:

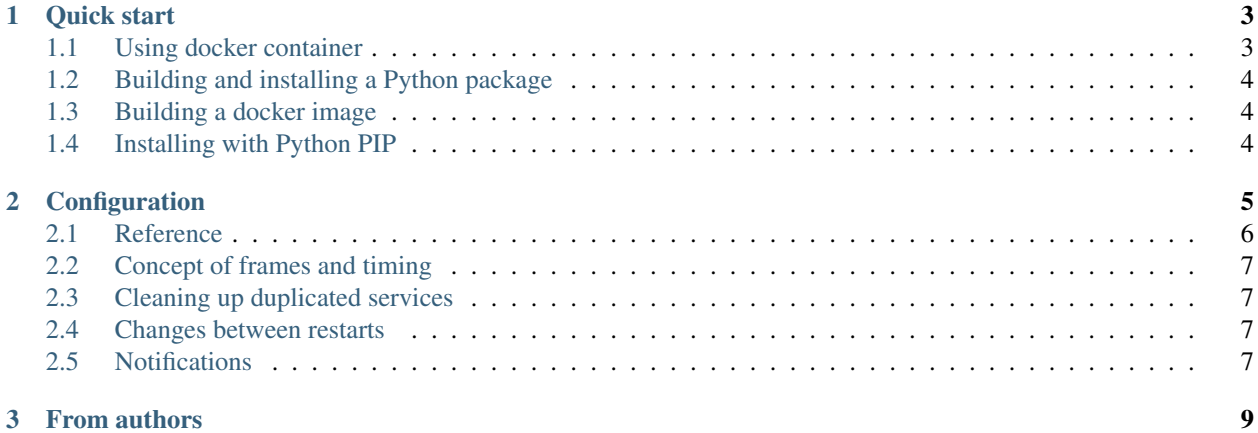

Keeps an eye on unhealthy and exited containers. Provides Kubernetes-like functionality to non-Kubernetes environments.

Works with docker, docker-compose, in future can possibly work without an issue with any clusters or even on RKT, LXC and others.

Features:

- Automatic restart of unhealthy containers
- Configurable wait time between container restarts
- Maximum restarts in configured time, after that configured longer wait time
- Removing of duplicated services created with hash-prefixes by docker-compose (ex. after watchtower update)
- Notifications to Slack/Mattermost (with configurable levels: DEBUG, INFO, WARNING)
- Configured default settings via environment variables or console switches
- Each service can override default configuration using Docker Labels
- Lightweight and independent! Provides Kubernetes-like functionality to non-Kubernetes environments
- Can run as a docker container
- Health check endpoint

### CHAPTER 1

#### Quick start

#### <span id="page-6-1"></span><span id="page-6-0"></span>**1.1 Using docker container**

Official docker container is: *quay.io/riotkit/repairman*

Using docker-compose we can define a clean, easy to read YAML file:

```
version: "2"
services:
   autoheal:
       image: quay.io/riotkit/repairman
        environment:
           NAMESPACE: aarchive
           DEFAULT_SECONDS_BETWEEN_RESTARTS: 15
           DEFAULT_FRAME_SIZE: 450
           DEFAULT_MAX_RESTARTS_IN_FRAME: 3
           DEFAULT_SECONDS_BETWEEN_NEXT_FRAME: 1500
           DEFAULT_MAX_CHECKS_TO_GIVE_UP: 50
           DEFAULT_MAX_HISTORIC_ENTRIES: 50
           DEFAULT_ENABLE_DUPLICATED_SERVICES_REMOVING: "true"
           DEFAULT_ENABLE_AUTO_HEAL: "true"
            TZ: Europe/Warsaw
           DEFAULT_NOTIFY_LEVEL: debug
           DEFAULT_NOTIFY_URL: ""
       restart: always
       mem_limit: 80000000 # 80M, 30M is the average
        volumes:
            - /var/run/docker.sock:/var/run/docker.sock
        labels:
            com.centurylinklabs.watchtower.enable: true
            org.riotkit.repairman.enable_autoheal: false
```
# running with all default values sudo docker run -v /var/run/docker.sock:/var/run/docker.sock wolnosciowiec/ ˓<sup>→</sup>repairman:latest (continues on next page)

(continued from previous page)

```
# using environment variables to configure
sudo docker run -e DEFAULT_FRAME_SIZE=450 -v /var/run/docker.sock:/var/run/docker.
˓→sock wolnosciowiec/repairman:latest
# using console switches
sudo docker run -e DEFAULT_FRAME_SIZE=450 -v /var/run/docker.sock:/var/run/docker.
˓→sock wolnosciowiec/repairman:latest --debug --enable-autoheal
```
#### <span id="page-7-0"></span>**1.2 Building and installing a Python package**

```
git clone https://github.com/riotkit-org/docker-autoheal
cd docker-autoheal
make install
```
#### <span id="page-7-1"></span>**1.3 Building a docker image**

```
git clone https://github.com/riotkit-org/docker-autoheal
cd docker-autoheal
make build_image
```
#### <span id="page-7-2"></span>**1.4 Installing with Python PIP**

```
sudo pip install repairman
repairman --help
```
# CHAPTER 2

#### Configuration

<span id="page-8-0"></span>Repairman has two scopes of configuration, internally it's called a policy. Application policy is a default policy for each container, and a Regular Policy is a per-container policy that mixes Application policy + container specific modifications.

#### Example:

- Application global policy has *time between restarts* equal to 180 and *3 maximum restarts*
- The container can modify some values, ex. will want to have *2 maximum restarts instead of 3 restarts*

#### <span id="page-9-0"></span>**2.1 Reference**

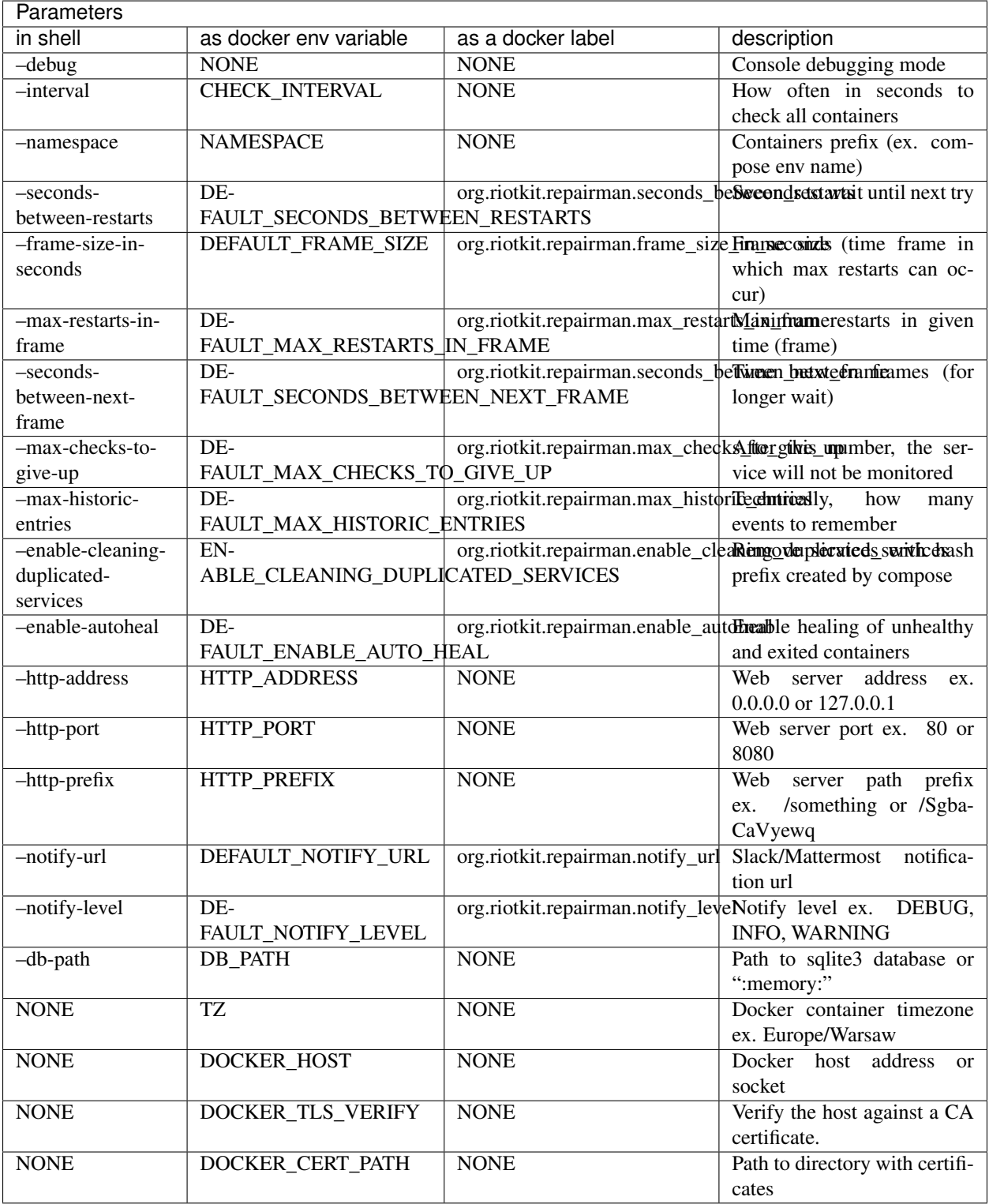

#### <span id="page-10-0"></span>**2.2 Concept of frames and timing**

Frame is a time defined by *–frame-size-in-seconds*, ex. 5 minutes. In this time given service can be restarted only *–max-restarts-in-frame*, if it still fails, then it needs to wait *–seconds-between-next-frame* to next restart try.

#### <span id="page-10-1"></span>**2.3 Cleaning up duplicated services**

When a *v2tec/watchtower* container is updating a service its starting a container with new image version. After compose up, the container is created twice. The *–enable-cleaning-duplicated-services* resolves this problem by stopping and removing a container with hash prefix.

#### <span id="page-10-2"></span>**2.4 Changes between restarts**

Repairman uses SQLite3, by default a in-memory database is used - *:memory:*, but it is not a problem to use a persistent database by changing the *–db-path*

#### <span id="page-10-3"></span>**2.5 Notifications**

Notifications can be sent to Slack/Mattermost. There are three levels of verbosity. Do not confuse with –debug

#### Verbosity levels:

- DEBUG: Each container restart info, maximum restarts limit reached in frame, multiple restart failure info, configuration error
- INFO: Multiple restart failure info, configuration error, maximum restarts limit reached in frame
- WARNING: Configuration error, maximum restarts limit reached in frame

# CHAPTER 3

#### From authors

<span id="page-12-0"></span>Project was started as a part of RiotKit initiative, for the needs of grassroot organizations such as:

- Fighting for better working conditions syndicalist (International Workers Association for example)
- Tenants rights organizations
- Various grassroot organizations that are helping people to organize themselves without authority

*RiotKit Collective*